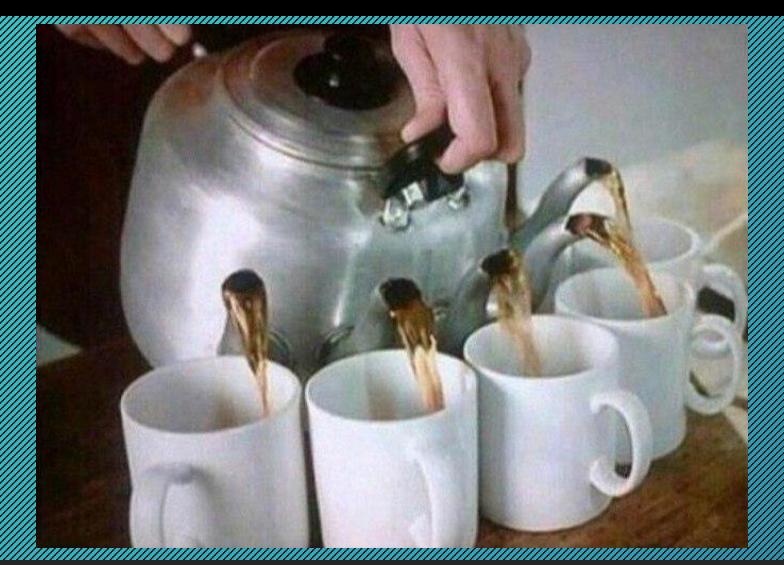

### **МНОГОПОТОЧНОСТЬ**

## **ОСНОВНЫЕ ВОПРОСЫ**

- **1) Введение в Министрандрина предлага в предлага в соверх в соверх в соверх в соверх в соверх в соверх в предлага в**
- **2) Party Construction Construction Construction Construction Construction Construction Construction Construction**<br>Construction Construction Construction Construction Construction Construction Construction Construction Con
- **3) Потоки с параметрами;**
- **1) В СИЛИ СИЛИ ГОЛИГИЯ ПОЛИГИЯ ПОЛИГИЯ ПОЛИГИЯ ПОЛИГИЯ ПОЛИГИЯ ПОЛИГИЯ ПОЛИГИЯ ПОЛИГИЯ ПОЛИГИЯ ПОЛИГИЯ ПОЛИГИЯ**
- 1999)<br>При пример, из 1999 и 1999 и 1999 и 1999 и 1999 и 1999 и 1999 и 1999 и 1999 и 1999 и 1999 и 1999 и 1999 и 1999<br>При пример, из 1999 и 1999 и 1999 и 1999 и 1999 и 1999 и 1999 и 1999 и 1999 и 1999 и 1999 и 1999 и 1999
- **6) Класс AUTORESETEVENT;**
- **7) Мьютексы;**
- 1, 1991 Градов Градов (1992 Градов Градов Градов Градов Градов Градов Градов Градов Градов Градов Градов Градов<br>Градов Градов Градов Градов Градов Градов Градов Градов Градов Градов Градов Градов Градов Градов Градов Град
- **1990 годания представляти при принципирали при принципирали представляти при принципирали при принципирали при**

A REGIONAL CONSTRUCTION AND CONSTRUCTION OF A REGION AND THE REGION OF A REGIONAL CONSTRUCTION OF A REGIONAL CON A RADA DE LA RADA DE LA RADA DE LA RADA DE LA RADA DE LA RADA DE LA RADA DE LA RADA DE LA RADA DE LA RADA DE L ATA 104 0335 M PARTICIPATION CONTRACTOR CONTRACTOR CONTRACTOR CONTRACTOR CONTRACTOR CONTRACTOR CONTRACTOR CONTRACTOR CONTRACTOR **BOTT** A START AND DESCRIPTION OF REAL PROPERTY AND A START OF THE REAL PROPERTY OF REAL PROPERTY. IN MANARA ABBOTTOMAN МЫЛМОЖЕМЛЕНИЯ ДИЯ ВИЛОЖЕНИЯ АЕСКОЛЬКО ЛОТОКОВ, КОТОРЫЕ A DE LA CONTRADICATA DE LA CONTRADA DE LA CONTRADA DE LA CONTRADA DEL CONTRADO DE LA CONTRACTIVA DE LA CONTRADO MAN AND MAN AND STREET WARDEN AND MANAGEMENT AND STREET TO CALLER CATHERING TO MAN BILI A SALAH SALAH SERIMA KEMUDIAN KARA SALAH SALAH SALAH SALAH SALAH SALAH SALAH SALAH SALAH SALAH SALAH SALAH SAL TARE DATE THAN MILLER DESCRIPTION TO THE HIS ROLL BOOKS EN EN 1997 EN 1997 HANDELING VAN DE STREET HET DE REGISTER DE REGISTRATION DE REGISTRATION DE REGISTRATION DE **OTAGILER MILLER STORE IN SECTIONAL REPAIRING TO A MEDY, A RANGHT-CEDBEDHLIE** притожения (И) не только они) практически не мыслимы без **The Contribution of the Constitution of the Constitution of the Constitution of Constitution of ACODAGOT KA** ABAARE MARK SCOTT DODNOV MHOTOBA ABSHOCTV.

# ВВЕДЕНИЕ В МНОГОПОТОЧНОСТЬ.

LOODBALL DINALDIKO ROXLAND ALE ALE AREA RICHARDED MORTIO 1890 PEBIATES and the community of the community of the community of the community of the community of the community of the

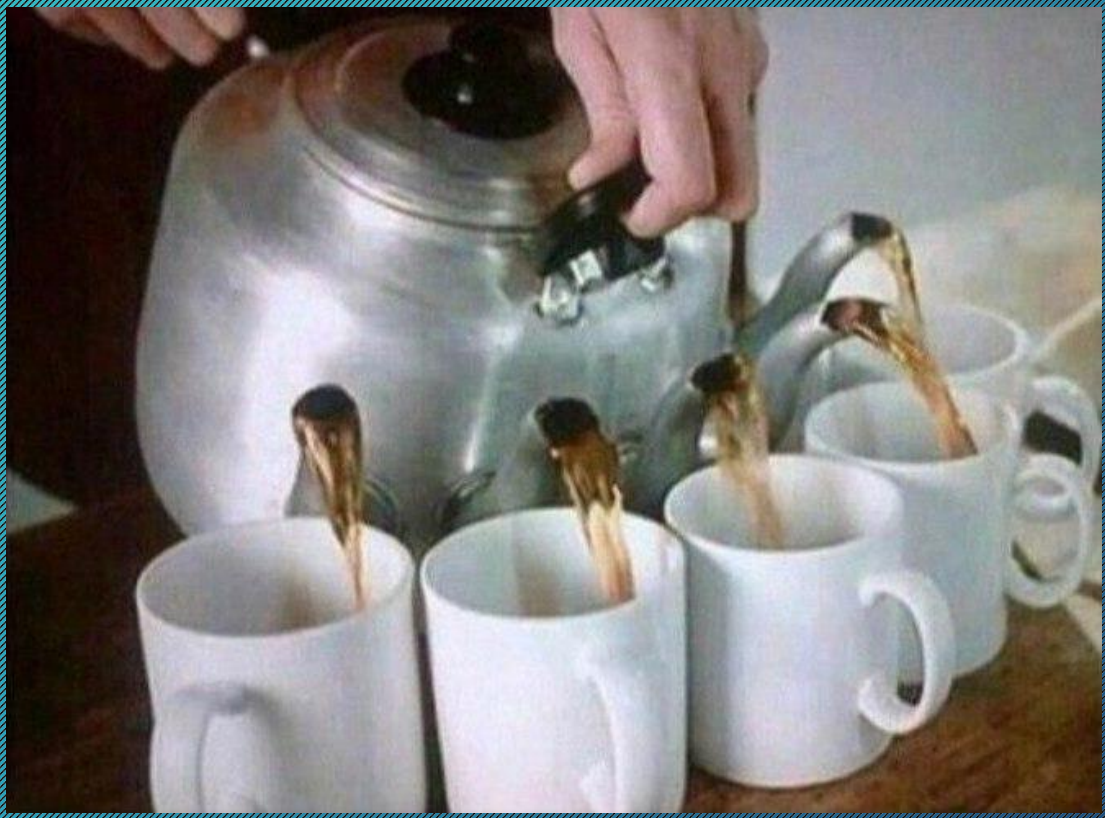

THE MILE PLAN FROM THE REPORT OF A REPORT OF THE REPORT OF THE REPORT OF THE REPORT OF A REPORT OF A REPORT OF THE REAL PROPERTY AND RELEASED FOR THE COMMUNICATION OF THE COMMUNICATION OF THE COMMUNICATION OF THE COMMUNICATION The Strait Million 33, 2000 OFIL ELER LAND DE LA CONTRACTO DE LA CONTRACTION DE LA CONTRACTION DE LA CONTRACTION DE LA CONTRACTICA ELLE MORTEN DE LA CONSTITUCIÓN DE LA CONSTITUCIÓN DE LA CONSTITUCIÓN DE LA CONSTITUCIÓN DE LA CONSTITUCIÓN DE <u>Alian Serangan Mana</u>

5

<u>The contract of the contract of the contract of the contract of the contract of the contract of the contract of the contract of the contract of the contract of the contract of the contract of the contract of the contract </u> <u>THE RESERVE TO BE A RESIDENCE OF THE RESIDENCE OF THE RESIDENCE OF THE RESIDENCE OF THE RESIDENCE OF THE RESIDENCE OF THE RESIDENCE OF THE RESIDENCE OF THE RESIDENCE OF THE RESIDENCE OF THE RESIDENCE OF THE RESIDENCE OF T</u> REGIONAL PROPERTY AND REGISTER AND REGISTERS AND REGISTERS OF A REGISTERY AND REGISTER OF A REGISTERY AND REGISTERY **ARANGEMENT AND A CHINE AND COMMUNICATIONS OF THE CALL AND RESIDENCE TO A ROTH OF THE CALL AND THE CALL AND CHA** LA DE LA DE LA DE LA DE LA DELLA DELLA DELLA DELLA DELLA DELLA DELLA DELLA DELLA DELLA DELLA DELLA DELLA DELL GOEL CHE HE HOTOK SKY BODDOFDADLIK B MICROSOFT WOTO, OДИН ПОТОК **ORMALE EMPIRED LE MARIE HERMANO ALE SOBATE DE MARIE LA PARTIE DE LA REPORT DE LA REGISTION DE DE MA** выполнает в фоновом режиме некоторый анализ. Третий поток МОЖЕТ СОХОВНЯТЬ ЗАПИСЫВАЕМЫЕ ДАННЫЕ ВО ВРЕМЕННЫЙ ФАЙЛ, а сетверти кинизатружать дополнительные данные из Интернета.

<u>E MARS DE LA PRODUCTION DE LA PRODUCTION DE LA PRODUCTION DE LA PRODUCTION DE LA PRODUCTION DE LA PRODUCTION DE LA PRODUCTION DE LA PRODUCTION DE LA PRODUCTION DE LA PRODUCTION DE LA PRODUCTION DE LA PRODUCTION DE LA PROD</u> REAL ART AND REAL PROPERTY AND REAL PROPERTY OF A REAL PROPERTY OF A REAL PROPERTY OF A REAL PROPERTY OF A REA THE RESIDENCE OF THE COMMUNICATION CONTINUES OF THE RESIDENCE OF THE COMMUNICATION CONTINUES OF THE RESIDENCE RANCE DE LA CONSTITUCIÓN DE LA CONSTITUCIÓN DE LA CONSTITUCIÓN DE LA CONSTITUCIÓN DE LA CONSTITUCIÓN DE LA CONSTITU **RACING THE RESIDENCE OF A REAL PROPERTY AND REAL PROPERTY AND REAL PROPERTY OF A REAL PROPERTY OF A REAL PROPERTY** A STRICT AND THE RESIDENCE OF THE RESIDENCE OF THE RESIDENCE OF THE RESIDENCE OF THE RESIDENCE OF THE RESIDENC **The Angle of the Constitution of the Constitution of the Constitution of the Constitution of the Constitution of the Dall MOHHOM** CARRA SALIMANIA RISSO TO MAROTO KOMA KREST CE MARDY O DYTETA MAZIETYKK KOMOHA, MARIAL SERIO LA CARACCIÓN EL TIDOLLO DE LA CATODO CON EL CODA CO DE COTRAZ MOTER A MARINA AND DESCRIPTION AND DESCRIPTION OF A MARINA AND DESCRIPTION OF A MARINA AND DESCRIPTION OF A MARINA A RIOTECH BELLEVIN A CHARGENY HE METS ALLE ADDUPDAMMHOFO KOHA KYYA ининининин интернетинин илимператор и представительно при приниматический и против и против и рукот в НУТ РИ ЭХЭЛЖАКЖЕЛИ УСЛОЖНЯЕТ ДЕЛО, ПОСКОЛЬКУ ДАЕТ ВОЗМОЖНОСТЬ МНОЖЕСТВУ ang pangagagang panggagagan panggagagang panggagang panggagang panggagang panggagang panggagang panggagang pan<br>Panggagang panggagang panggagang panggagang panggagang panggagang panggagang panggagang panggagang panggagang

The contract of the contract of the contract of the contract of the contract of the contract of the contract of <u>The Communication of the Communication of the Communication of the Communication of the Communication of the Communication of the Communication of the Communication of the Communication of the Communication of the Communi</u> 

a katalang panganggang panganggang panganggang panganggang panganggang panganggang panganggang panganggang pan A DARA DELL'IMPORTATIONE ALL'ELLER DELL'ELLER CALLER DELL'INTERNATIONALE DELLA CONSTITUZIONE DELL'INSERIE DEL ET FRANK PROGRAMMINING MINIMULATION AND MINIMULATION CONTINUES IN THE RESIDENCE OF THE RESIDENCE OF THE RESIDENCE OF REAL <u>A MARITA DE LA CARDIZIONE DE LA CARDIZIONE DE LA CARDIZIONE DE LA CARDIZIONE DE LA CARDIZIONE DE LA CARDIZIONE DE LA CARDIZIONE DE LA CARDIZIONE DE LA CARDIZIONE DE LA CARDIZIONE DE LA CARDIZIONE DE LA CARDIZIONE DE LA CA</u> <u>A MARINA A SAMARA NA MARE TE TE DINA MARIO TO DE CELE O CAS MARIO </u> OCHOBO RAS DE LA CARACTER DE L'ANTIQUATION DE LA CARACTER DE LA CARACTER DE LA CARACTER DE LA CARACTER DE L'ANTIQUE KOTODOMY AG RAMAN DOTO DE LA CARACCIÓN DE LA CARACCIÓN DE LA CARACCIÓN EL CARACCIÓN DE LA CARACCIÓN DE LA CARACCIÓN DE LA All Charles Contains and the Contact of the Contact of the Contact of the Contact of the Contact of the Contact<br>The Contact of the Contact of the Contact of the Contact of the Contact of the Contact of the Contact of the C

THE MILLING OF PROPERTY AND CHORE AND ONE CCOR ПОЗВОЛЯЕТ OZICO BOLOGICA DI BILIOLOGICA DOTPRMMS TEKCTOBOTO DE ARTODA, **THE AMERICAN SERVICE OF STREET SCIENCE AND CHOBE TIPOLICCCOB TIP PENNE HALL TEN SERVE SHIP ARTISTIC HELD** ARKHALEX ROIDA ВЫПОДАНИЯ КОТОРОЙ МОЖЕТ КООРДИНИРОВАТЬ ПЛАНИРОВЩИК The Call Court

The contribution of the contribution of the contribution of the contribution of the contribution of the contribution of the contribution of the contribution of the contribution of the contribution of the contribution of th <u>The contract of the contract of the contract of the contract of the contract of the contract of the contract of the contract of the contract of the contract of the contract of the contract of the contract of the contract </u> A START AND DESCRIPTION OF A START OF THE COMMUNICATION OF THE COMMUNICATION OF THE COMMUNICATION OF THE COMMUNICATION OF THE COMMUNICATION OF THE COMMUNICATION OF THE COMMUNICATION OF THE COMMUNICATION OF THE COMMUNICATIO CARACTER AND CARACTER COMMUNICATION CONTINUES OF CARACTER COMMUNICATION CONTINUES AND CONTINUES OF DEMMEDIATOR RA REGISTRA DE LA CONSTITUCIÓN DE LA CONSTITUCIÓN DE LA CONSTITUCIÓN DE LA CONSTITUCIÓN DE LA CONSTITUCIÓN DE FRANCISCHE DE TEKSTE ANDREHEDODIMATIK DOBAT BEAT DE TAKTODE TEKSTA FOR A CONTRACTORY OF THE RESIDENCE OF THE RESIDENCE OF THE RESIDENCE OF THE RESIDENCE OF THE RESIDENCE OF THE

8

**OTHER HAME AND CENT CONTROLLED CONTROLLED AND SUCCOBLY TOTOKOB** A BERTAHUNG ANG PANGANGAN ANG KALIMATAN MARAHANG ANG KALIMATAN NA MANGANGAN NA KALIMATAN ANG KALIMATAN NA KALI THE RESIDENCE OF THE RESIDENCE OF THE RESIDENCE OF THE RESIDENCE OF THE RESIDENCE OF THE RESIDENCE OF THE RESIDENCE OF THE RESIDENCE OF THE RESIDENCE OF THE RESIDENCE OF THE RESIDENCE OF THE RESIDENCE OF THE RESIDENCE OF T a de la construcción de la construcción de la construcción de la construcción de la construcción de la construcción <u>A BERTALDA DE LA BERTALDA DE LA BERTALDA DE LA BERTALDA DE LA BERTALDA DE LA BERTALDA DE LA BERTALDA DE LA BE</u> 1999 - 1999 - 1999 - 1999 - 1999 - 1999 - 1999 - 1999 - 1999 - 1999 - 1999 - 1999 - 1999 - 1999 - 1999 - 1999<br>1999 - 1999 - 1999 - 1999 - 1999 - 1999 - 1999 - 1999 - 1999 - 1999 - 1999 - 1999 - 1999 - 1999 - 1999 - 1999

FRAME DESCRIPTION OF THE RESIDENCE OF THE RESIDENCE OF THE RESIDENCE OF THE RESIDENCE OF THE RESIDENCE OF THE a kan aya kan sama kan sama da kan sama da kan sama da kan sama da kan sama da kan sama da kan sama da kan sama BATTA PARA PARA PARA PARA LA PRANCIA DE POSTA DE LA RECEBRA DO BOBHURO DI CE FILM AS A SHIP AND A CAN TANA AND MORE OF A SHIP AND A CAN ALL AND A RELAXANT A CALL AS BEECH HOT COMMUNICATION COMMUNICATION COMMUNICATION COMMUNICATION COMMUNICATION CONTRACTOR COMMUNICATION CONTRACTO RISARAN SAGARAN SEMA TERREBENYA RISBATCI ARKORIZTERA ARTI ALGREX KARA LIST LAND LAND DE LANDING LAND CAN LONG LAND LAND LAND CAN LE CONTRACTOR DE LA RIDATA ZA MARADIA RIDA ZA ZA MARADIA ZA RATA DA RIDERKA ZA HITIRKA HEZA KOTO OZ CTBO A SALAMAN KANG KANG TANGGAN SA SA SA SA MARATA NG KANG TANGGAN NA KANG TANGGAN SA PANGANG TANGGAN NA KA KATA T FILIP A RELIGION CONTRACTO A LA CARACTER DE LA CARACTER DE LA CARACTER DE LA CARACTER DE LA CARACTER DE LA CAR

 $\mathbf Q$ 

ЕСПРИМЕР, Владения как одна часть программы отправляет OF THE FUND FUND OF THE MANAGER OF THE COMMANDER OF THE COMMANDER OF THE COMMANDER OF THE COMMANDER OF THE COMM ВЫГОЛНЯЕ И ПАТЕМЕНИЕ КСТОВОЙ ИНФОРМАЦИИ, ВВОДИМОЙ С **The Constitution of the Constitution of the Constitution of the Constitution of the Constitution of Constitution** GAOKO STADEBAR MEIX TEHHSK.

ПОТОК МОЖЕТЕ НА И ПОТОК МОЖЕТЕ И НА И ПОТОК МОЖЕТЕ И НА И ПОТОК И ПОТОК И ПОДАТЬ НА И ПОДАТЬ НА И ПОДАТЬ НА И ПО **состояний. В целом, поток может быть выполняющимся;**  ГОТОВЫМ К ВИДЕЛИЯ ПОЛУЧИТЕЛЯ В ПОЛУЧИТЕ ДО 1999 ГОДА, В 1999 ГОДА И 1999 ГОДА И 1999 ГОДА И 1999 ГОДА И 1999 ГО ресурсы Дана Маркова, Александр Дана Маркова, Маркова, Маркова, Маркова, Маркова, Маркова, Маркова, Маркова, Маркова, Маркова, Маркова, Маркова, Маркова, Маркова, Маркова, Маркова, Маркова, Маркова, Маркова, Маркова, Марк выполняющимся полням в полням в полням в полням в дально в полням в дально в полням в полням в теме. На теме, **заблокированным в ожидании ресурсов для своего**  <u>выпледнения; а также завершенным, когда возно выполнение</u> **окончено и не может быть возобновлено.**

**10**

В <u>среде .NET Framework определены две</u> разновидности потоковина при открыти при открыти в приористических приористических приористических приористических приористиче<br>Подательно потоковина и приористических приористических приористических подательности приористических приори СОЗДАВА ВИ ПОВИТСЯ ПО ВИТСЯ СОБОХ СТОЛИТСЯ С СКИ СОБИТСЯ В СОБИТСЯ приоритетници при отделать при отделять приорителя и при отделять для приоритети и приоритети и при отделять и Генингения Генингения Петрингения Генингения Петрингения Петрингения Генингения Петрингения Петрингения Генинг <u>фоновых заключается в том, что поток заключается в том, что поток не поток не поток не поток не поток не поток</u> *автоматически завершается, если в его процессе*  **линия в село в приоритети в село в село в село в село в село в село в село в село в село в село в село в село** 

a a shi a chamallacha ann an chaile an an chaile ann an chaile an chaile ann an chaile an chaile an chaile an ch ARAL PERDENTAL MARITIMA EN CONTRA DE PARA LA PRESENTACIÓN DE CONTRACTO DE LA A BELLET RECEPT a kalendari kalendari kalendari kalendari da kalendari da kalendari da kalendari da kalendari da kalendari da k **The COLOR AND MANAGEMENT** LAND DE LA CARDINA DE LA CARDINA DE LA CANDIDA DE LA CARDINA DE LA CARDINA DE LA CARDINA DE LA CARDINA DE LA

a katalang katalang nagang katalang panganggang panganggang panganggang nagang manganggang panganggang pangang a katalang panganggang panganggang panganggang panganggang panganggang panganggang panganggang panganggang pan <u>Communications</u> <u>The contract of the contract of the contract of the contract of the contract of the contract of the contract of the contract of the contract of the contract of the contract of the contract of the contract of the contract </u> 22022202240 a katalogia katalungga katalogia katalogia katalogia katalogia katalogia katalogia katalogia katalogia katalog

E MARIA RELATION ANALIS DE L'EMANIE MARIA LA CIENCIA DE L'ARE DE L'ABRICA COE A BERTA DE LA COMPANYA DE LA COMPANYA DE LA COMPANYA DE LA COMPANYA DE LA COMPANYA DE LA COMPANYA DE LA COMPAN<br>L'ANCIENZA DE LA COMPANYA DE LA COMPANYA DE LA COMPANYA DELLA COMPANYA DELLA COMPANYA DELLA COMPANYA DELLA COM LISAL SALAH KARA ALAH YA KALENDARI YA KATA MATSA KATA KATA KA TEMA YA TENDELERI YA KURU

A SAMAN MANARA MANARA MARTIN MANARA REPORT DE LA CARA CARA MANARA A CARLEDARRE A CARRA CARD MINI William Class <u>КЛЕОГОДОХ ЕСЙ СОРАСОТКИ, благодаря которой упрощается</u> <u>ЕСПИСАНИЕ ВЫСОКОПРОИЗВОДИТЕЛЬНЫХ, МНОГОПОТОЧНЫХ ПРОГРАММ</u> **EXERCISE AND MINIMUM FEROXOD BIMMA PYFKMM** ennann<br>1939 FE ÇEMÎ ЯЗЫКАМИ al Della Campioni Del Baldalda

**Основной функционал для использования потоков в приложении сосредоточен в**  пространственного пространстве и в пространстве и предлагативности в состранственного предлага в состранственного предлагата в предлагата в состранственного предлагата в состранственного предлагата в состранственного пред определения представляют представляют представляют представляют представляют представляют представляют представ<br>Представляют представляют представляют представляют представляют представляют представляют представляют предс от дель совершенной политический политический политический политический политический политический политический<br>Политический политический политический политический политический политический политический политический полити **КЛАСС ВИДИТЕЛЯ ДО ОБИТЬ ДО ОБИТЬ ДО ОБИТЬ ДО ОБИТЬ ДО ОБИТЬ ДО ОБИТЬ ДО ОБИТЬ ДО ОБИТЬ ДО ОБИТЬ ДО ОБИТЬ ДО ОБИТЬ** , которые позволяет по политических политических политических политических политических политических политическ<br>Политический политический политический политический политический политический политический политический полит потоком получать при получать при получать при получать при получать при получать при получать получать получать<br>Получать получать получать получать получать получать получать получать получать получать получать получать

ОСНОВНИ ПРИ ПЛАНИТЕЛЬНИ ПОЛЬБОВКИ СТАНИТИ ПО ПРИ ПЛАНИТЕЛЬНИ ПОЛЬБОВКИ С ПРИ ПЛАНИТЕЛЬНИКОВКИ С ПРИ ПЛАНИТЕЛЬН<br>ПО 18 ЛИННОСТЬ ДО 18 ЛИННОСТЬ ДО 18 ЛИННОСТЬ ДО 18 ЛИННОСТЬ ДО 18 ЛИННОСТЬ ДО 18 ЛИННОСТЬ ДО 18 ЛИННОСТЬ ДО 18

С С ПОДОДИТЕЛЬНОГО ПОЛУЧИТЬ ПОЛУЧИТЬ ПОЛУЧИТЬ ПОЛУЧИТЬ ПОЛУЧИТЬ ПОЛУЧИТЬ ПОЛУЧИТЬ ПОЛЬШАНИЯ ПОЛУЧИТЬ ПОЛУЧИТЬ ПО **контекст, в контрактивно полней в контрактивно полней полней полней полней. В контрактивно полней полней полней** 

**13**

Статическое свойство при пример, принципри при принципри при при при при при принципри при при при при при при **выполнение в полней полней полней полней полней полней полней полней полней полней полней полней полней полней** 

**Свойство IsAlive указывает, работает ли поток в текущий МОЛЛИНИЯ** 

Свойство принципров и предлагат в последних производителя и последников при последников при последников при последников при последников при последников при последников при последников при последников при последников при п **FOR THE REAL PROPERTY** 

**Свойство Name содержит имя потока**

Свойство **Разрешение и приоричение в приоричение в приоричение в транительности и в разрешение Property of the contract of the contract of the contract of the contract of the contract of the contract of the contract of the contract of the contract of the contract of the contract of the contract of the contract of t** 

Свойство Авгулии в возвращает состояние потока - одно **из значений перечисления ThreadState**

a kanalan da kanalan da kanalan da kanalan da kanalan da kanalan da kanalan da kanalan da kanalan da kanalan d

THE RESIDENCE OF THE REAL PROPERTY OF THE REAL PROPERTY OF THE REAL PROPERTY OF THE REAL PROPERTY OF THE REAL P ARA DEL CARDONALDO DE LA CARDINA DE LA CARDINA DE LA CARDINA

The Contract of the Contract of the Contract of the Contract of the Contract of the Contract of the Contract of the Contract of the Contract of the Contract of the Contract of the Contract of the Contract of the Contract o <u> 1998 An Eight An Dùbhlachd ann an Dùbhlachd an Dùbhlachd an Dùbhlachd an Dùbhlachd an Dùbhlachd an Dùbhlachd an Dùbhlachd an Dùbhlachd an Dùbhlachd an Dùbhlachd an Dùbhlachd an Dùbhlachd an Dùbhlachd an Dùbhlachd an Dùbh</u>

МЭДОДИНА ПОТОК, ПОТОК, ПОТОК, ПОТОК, ПОЛОЖ, ПОЛОЖ, ПОДОЛОЖ, ПОТОК, OARGROWMS SKOGING IN GIJDAGOTS INDAGROKG INDOKCKOAVE IS OD BISVIJOJ TOTA KOJ TOTA Z <u>хотде перед потока на привоенности дока проверки давершенности потока</u> LAND OF THE MANUSCRIPT OF THE CONTRACTOR OF THE CONTRACTOR OF THE CONTRACTOR OF THE CONTRACTOR

A VALLA DE LA COMPANYA DE LA CERDE DE LA COLORA LE LE COTODO DO CABDEINE

A ANGELIA NAMES DE RESERVA EN ENTRE EL COMPANY DE REGISTRADO DE REGISTRADO DE REGISTRADO DE REGISTRADO DE REGISTRADO DE REGISTRADO DE REGISTRADO DE REGISTRADO DE REGISTRADO DE REGISTRADO DE REGISTRADO DE REGISTRADO DE REGI

МЕДОДИ ВОЗОбновляет работу ранее приостановленного потока

KRETZO Z WERZEL WILLIE ELTRY CE CE Z WILLIAM DR

METTOT HANS SERIC ANDIACCITAN BETTABOET TOTOK

March 1990, and the control of the control of the control of the control of the control of the control of the control of the control of the control of the control of the control of the control of the control of the control  $\frac{1}{2}$  ,  $\frac{1}{2}$  ,  $\frac{1}{2}$  ,  $\frac{1}{2}$  ,  $\frac{1}{2}$  ,  $\frac{1}{2}$  ,  $\frac{1}{2}$  ,  $\frac{1}{2}$ <u> A CAR EN EN MINERAL DE LA CARACTER DE LA CARDINAL DE COMMUNICACIÓN DE LA CARDINAL DE LA CARDINAL DE LA CARDINAL DE LA CARDINAL DE LA CARDINAL DE LA CARDINAL DE LA CARDINAL DE LA CARDINAL DE LA CARDINAL DE LA CARDINAL DE </u> FA UM **ANGALOJI SI** 12003 using System. Threading; **PROWING IVE G** ZKI ST static void Main(string[] args) E O DA VILLANTI **ПАТРИМЕРНО** CAR EXPOSSIVE BRIDGE // получаем текущий поток  $Thread t = Thread.CurrentThread;$ Имя потока: Имя потока: Метод Main //получаем имя потока Запущен ли поток: True Console.WriteLine("Имя потока: {0}", t.Name); Приоритет потока: Normal  $t.Name = "Merog Main";$ Cratyc notoka: Running Console.WriteLine("Имя потока: {0}", t.Name); Домен приложения: ThreadApp.vshost.exe Console.WriteLine("Запущен ли поток: {0}", t.IsAlive); 176134 **AKOKA** 130 умолчанию Console.WriteLine("Приоритет потока: {0}", t.Priority); СВОИСТВО Name У Объектов Console.WriteLine("Статус потока: {0}", t.ThreadState); Thread He yctaHOBJeHO, TO B // получаем домен приложения первом случае мы получаем Console.WriteLine("Домен приложения: {0}", Thread.GetDomain().FriendlyName); качестве значения этого 34

15

свойства пустую строку.

Console. ReadLine();

 $\left\{ \right.$ 

#### Генерал Генерал Генерал Генерал Генерал Генерал Генерал Генерал Генерал Генерал Генерал Генерал Генерал Генерал

- *Статусы потока содержатся в перечислении ThreadState:*
- **Aborted: поток остановлен, но пока еще окончательно не завершен**

**16**

**AbortRequested: для потока вызван метод Abort, но остановка**  потока <u>не произошла в произошла с</u>

- **Background Concerns в House Background Concerns в фоновом режиме**
- **Running: поток запущен и работает (не приостановлен)**
- Генитали Петри Сала в Петри Сала в Сала в Генитали Сала в Генитали Сала в Сала в Генитали Сала в Генитали Сала С
- Г<u>ермания в Станович получил за получил запрос на остановку</u>
- Генитали Генитали Генитали Генитали Генитали Генитали Генитали Генитали Генитали Генитали Генитали Генитали Ген<br>Видео приостание постания приостояние по село в село в село в село в село в село в село в село в село в село
- Получил запростановку
- **И ПОЛИТИНАТИ ВИДЕТЕТЬСЯ ДО 1999 ГОДИНАТИВНО**

Wait Sleep Maria Sleep Strok заблокирован в результате действия методов **Sie in Boing in the Copies** 

**В процесси по потока и по политических политических политических политическиХ процесси по политических политиче много края полицев под под под полицев полицев полицев полицев полицев полицев полицев полицев полицев полицев по** действи при пример, в самой при пример, в самой пример, в самой пример, в самой пример, в самой пример, в само<br>В самой пример, в самой пример, в самой пример, в самой пример, в самой пример, в самой пример, в самой пример **до применения метода Start его статус ИМАДИЯ И ПОЛИТИНА ПОЛИТИНА ПОЛИТИНА ПОЛИТИНА ПОЛИТИНА ПОЛИТИНА ПОЛИТИНА ПОЛИТИНА ПОЛИТИНА ПОЛИТИНА ПОЛИТИНА ПО мы изменим его статус на Running. Вызвав**  метод политерализации при представителя в представительно политерализации и представителя в политерализации предс<br>В серии при политерализации по политерализации при принциписание по политерализации представителя в политер **WAIT SOMETHER A TELEVISION AND SUPPORT OF THE REAL AND STRACTS OF A TELEVISION OF THE REAL PROPERTY OF A TELEVISION OF THE REAL PROPERTY OF A TELEVISION OF THE REAL PROPERTY OF A TELEVISION OF THE REAL PROPERTY OF A TELEV** тем самым переведем по произведение по произведения и последней политический последней последней последней последней по **Abort Representation of the contract of the contract of the contract of the contract of the contract of the contract of the contract of the contract of the contract of the contract of the contract of the contract of the c** у проток по поток по поток по последних последних последних по последних по последних по последних по последних

a galaka ya katika katika Masara ya katika katika ya katika ya katika ya katika ya katika ya katika ya katika

A A BALLO DE LA LA LA LA LA LA LA LA LA LA LA LA COLORADO DE COLORADO DE COMPANY **ASH** REPETUCIONIU part appapapara te a part and a drain de la distribución

18

<u> Marija pri po</u>

gan ti ga gan tana yang dipangan di

E. E. A. S. A. S. E. A.

**A BALLARDA A BALLARDA** 

THE MARITE THE MARINE TO A VEHICLE AND THE RESIDENCE OF A CHARGE OF THE RESIDENCE AND LOT AND МОЖЕМ ИЗМЕНИТЬ ПРИОРИТЕТ В ПРОЦЕССЕ РАботы программы. **THE REPAIRS AND RELEASE CONTRACT OF A RELEASE AND DRUG HOLD CONTRACT OF A RELEASE AND DELL'S CONTRACT OF A REL** A SERVER AND AN ANGELIA ANG ANG PANGANGANG ANG PANGANANG PANGKALANG PANGKALANG POBOT BANGKALANG PANGKALANG PAN <u>ВІЙОЛИДИ ДА ВІД ДЕ ДА ДОВОЛИД ВІД ДОЛАГІ ДОННОМУ ПОТОКУ ТО ИЛИ</u> 

### **СОЗДАНИЕ ПОТОКОВ. ДЕЛЕГАТ THREADSTART**

ИСПОРТИНАТА И ПОЛЬЗУЕДСТВОВАНИЕ ПО ПОЛЬЗУЕДСТВОВАНИЕ ПО ПОЛЬЗУЕДСТВОВАНИЕ ПО ПОЛЬЗУЕДСТВОВАНИЕ ПО ПОЛЬЗУЕДСТВОВАНИЕ **приложении несколько потоков, которые будут**  виполняти в пользовом производителя в полняти в полняти в полняти в полняти в полняти в полняти в полняти с по

Бели при принистири при принистири при пририматирующи при пририматирина на принистирина при приписи при принист<br>В постоли в постоли в постоли в постоли постоли в постоли постоли постоли по постоли постоли постоли по посто ОПРЕДЕЛИТЕЛЬНОЙ ПОЛОЖЕНИИ ПОЛОЖЕНИИ, ПОЛОЖЕНИЕ И ПОЛОЖЕНИЕ ПО СОБОРУ С ПОЛОЖЕНИЕ ДО СОБОРУВАТЬ ДО СОБОРУВАНИЕ Д<br>ПОЛНИКАТИВНОЙ ПОЛОЖЕНИИ ПОЛОЖЕНИЕ ДО СОБОРУВАНИЕ ДО СОБОРУВАНИЕ ПОЛОЖЕНИЕ ПОЛОЖЕНИЕ ДО СОБОРУВАНИЕ ДО ОДИНЕ Д **выполнять данный поток. Для этого мы можем добавить новый метод, производящий какие-либо дейский процести (1)** 

Для создания на создания на потока и потока и потока и потока и подателя в создания на создания на создания и п The additional Construction of the construction of the construction of the construction of the construction of the construction of the construction of the construction of the construction of the construction of the constru параметра методина методина в представителя в представителя в представителя в представителя в представителя в п

**И чтобы запустить поток, вызывается метод Start. РАССМОЙНОЙ ПОЛИТИКАТИВНОЙ ПОЛИТИКАТИВНОЙ ПОЛИТИКАТИВНОЙ ПОЛИТИКАТИВНОЙ ПОЛИТИКАТИВНОЙ** 

```
ссылок О
static void Main(string[] args)
   // создаем новый поток
   // новый поток будет производить действия, определенные в методе Count
   Thread myThread = new Thread(new ThreadStart(Count));
   myThread.Start(); // запускаем поток
   for (int i = 1; i < 9; i++)ſ
       Console.WriteLine("Главный поток:");
       Console.WriteLine(i * i);
       // после каждого умножения с помощью метода Thread.Sleep
       // мы усыпляем поток на 300 миллисекунд
       Thread.Sleep(300);
   \rightarrowConsole.ReadLine();
ссылка 1
public static void Count()
   for (int i = 1; i < 9; i++)Console.WriteLine("Второй поток:");
       Console.WriteLine(i * i);
       Thread.Sleep(400);
   €
```
**20**

**Здесь новый поток будет производить действия, определенные в методе Count.**  <u>ИЗОБЫ ВИЗИТЬ ДАТИВДАТИ МЕДАРИВ НАЧЕСТВЕ ВТОРОГО ПОТОКА, МЫ СНАЧАЛА СОЗДАЕМ Объект</u> **потока: Thread EQUILITY Thread County); конструктор передается делегат ThreadStart, который в качестве параметра принимает метод Count. И следующей строкой myThread.Start() мы запускаем поток. После этого управление передается главному потоку, и выполняются все остальные действия, определенные в методе Main.**

```
сылок 0
static void Main(string[] args)
   // создаем новый поток
   // новый поток будет производить действия, определенные в методе Count
   Thread myThread = new Thread(new ThreadStart(Count));
   myThread.Start(); // запускаем поток
   for (int i = 1; i < 9; i++)Console.WriteLine("Главный поток:");
       Console.WriteLine(i * i);
       // после каждого умножения с помощью метода Thread.Sleep
       // мы усыпляем поток на 300 миллисекунд
       Thread.Sleep(300);
   ł
   Console. ReadLine();
ссылка 1
public static void Count()
   for (int i = 1; i < 9; i++)€
       Console.WriteLine("Второй поток:");
       Console.WriteLine(i * i);
       Thread.Sleep(400);
   \mathcal{F}
```
**Таким образом, в нашей программе будут работать одновременно главный поток,**  представленный методом Материал и в создании в современной политики и в современной по созданию второго **потока, в главном потоке также производятся некоторые вычисления. Как только все**  потоки потоки от символо программа завершителя в сериализация в сериализация и сериализация в сериализации сер **Подобным образом мы можем создать и три, и четыре, и целый набор новых потоков, которые смогут решать те или иные задачи.**

**21**

File:///C:/Users/User/Desktop/tmp2/tmp2/bin/

**Главный поток:** 

Второй поток:

Главный поток: **Главный поток:** 

Второй поток: **Главный поток:** 

Второй поток: **Главный поток:** 

Второй поток:

**Главный поток:** 

Второй поток:

Второй поток:

### СОЗДАНИЕ ПОТОКОВ. **ДЕЛЕГАТ THREADSTART**

THE R. P. LEWIS CO., LANSING MICH 1998, MICH 1999, 1999, 1999, 1999, 1999, 1999, 1999, 1999, 1999, 1999, 1999, MARTIN AND MARTIN AND THE REAL PROPERTY OF THE REAL PROPERTY OF THE REAL PROPERTY OF THE REAL PROPERTY OF THE OIS A REAL PROPERTY AND REAL PROPERTY AND MANUSCRIPTION OF THE COMMUNICATION OF THE COMMUNICATION OF THE COMMUNICATION **The Contract of the Contract of the Contract of The Contract of The Contract of The Contract of The Contract** BLBBBCG LA DELLA DELLA CARDO DI CARDO DI CARDO DI CARDO

### **ПОТОКИ С ПАРАМЕТРАМИ И PARAMETERIZEDTHREADSTART**

в предпримере мисле может в примере материалистра и примерени примерени примерени примерени примерени примерени<br>В примере может в примере в примерение в примерение в примерение в примерение в примерение совершил примерени принистирализации принистирализации предлага последници принистирализации принистирализации принистирализации<br>В предлага последник инститетети по последний последник последний последников последний последний последников п без приниции приниции приниции приниции приниции приниции приниции приниции приниции приниции приниции приниции<br>По приниции приниции приниции приниции приниции приниции приниции приниции приниции приниции приниции приници примерение представителя представителя в последник и представителя последник и представителя по представителя по<br>Последник из какой подобратителя по последник и представителя в последник в последник со подобратителя после **Для этой цели используется делегат**  Parameterized Thread Starting the Construction of the Construction of the Construction of the Construction of the Construction of the Construction of the Construction of the Construction of the Construction of the Construc ПОЛИЦА ПОЛИЦА ПОЛИЦА ПОЛИЦА ПОЛИЦА ПОЛИЦА ПОЛИЦА ПОЛИЦА ПОЛИЦА ПОЛИЦА ПОЛИЦА ПОЛИЦА ПОЛИЦА ПОЛИЦА ПОЛИЦА **The Construction of the Construction of the Construction of the Construction of the Construction of the Construction of the Construction of the Construction of the Construction of the Construction of the Construction of t** 

```
ссылок О
static void Main(string[] args)
    int number = 4;
    // создаем новый поток
   Thread myThread = new Thread(new ParameterizedThreadStart(Count));
    // После создания потока мы передаем метод myThread.Start(number);
    // переменную, значение которой хотим передать в поток.
    myThread.Start(number);
    for (int i = 1; i < 9; i++)f.
        Console.WriteLine("Главный поток:");
        Console.WriteLine(i * i);
        Thread.Sleep(300);
    \mathcal{F}Console. ReadLine();
\ddot{\phantom{1}}ссылка 1
public static void Count(object x)
€
    for (int i = 1; i < 9; i++)€
        int n = (int)x;Console.WriteLine("Bropoй поток:");
        Console.WriteLine(i * n);
        Thread.Sleep(400);
    }
```
**После создания потока мы передаем метод myThread.Start(number); переменную,**  значение которой хотим передативного котором передателя в поток.

**Parameterized Thread Starting and Starting and December 2000 and the Community of the Community of the Community of the Community of the Community of the Community of the Community of the Community of the Community of the мы можем запускать во втором потоке только такой метод, который в качестве единственного параметра принимает объект типа object. Поэтому в данном случае нам надо дополнительно привести переданное значение к типу int, чтобы его**  исполь<del>зовать в выходители</del>

### ПОТОКИ С ПАРАМЕТРАМИ И **PARAMETERIZEDTHREADSTART**

and the state of the state of the state of the state of the state of the state of the state of the state of th<br>The state of the state of the state of the state of the state of the state of the state of the state of the st

```
ссылок О
static void Main(string[] args)
\{Counter counter = new Counter();
    counter.X = 4; counter.Y = 5;
    Thread myThread = new Thread(new ParameterizedThreadStart(Count));
    myThread.Start(counter);
    for (int i = 1; i < 9; i++)₹.
        Console.WriteLine("Главный поток:");
        Console.WriteLine(i * i);
        Thread.Sleep(300);
    ¥
    Console. ReadLine();
\overline{\mathbf{r}}ссылка 1
public static void Count(object obj)
€
    for (int i = 1; i < 9; i++)€
        Counter c = (Counter)obj;Console.WriteLine("Второй поток:");
        Console.WriteLine(i * c.X * c.Y);
        Thread.Sleep(400);
   \mathbf{F}ŀ
```
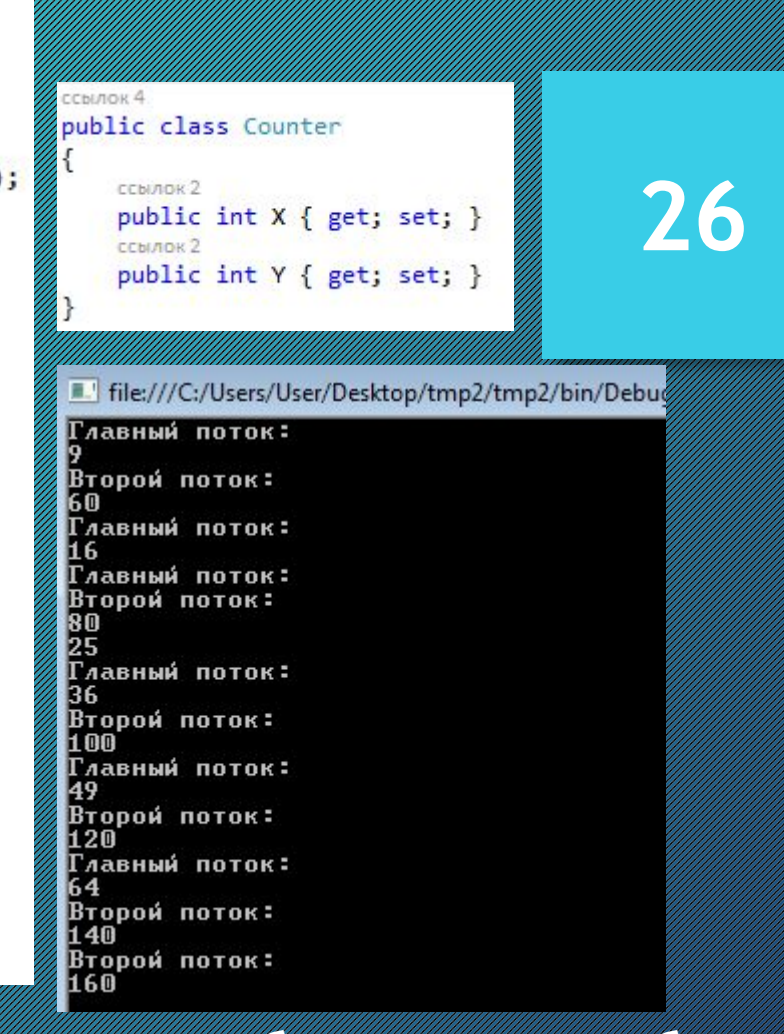

**Сначала определяем проделяем проделяем специальный классий классий проделяти проделяти проделяти которого будет передаваться во второй поток, а в методе Main передаем его во второй**  поток.<br>13.0 д 201 г. ///

**Но тут опять же есть одно ограничение: метод Thread.Start не является типобезопасным, то есть мы можем передать в него любой тип, и потом нам придется приводить переданный объект к нужному нам типу.**

### ПОТОКИ С ПАРАМЕТРАМИ И PARAMETERIZEDTHREADSTART

27

A BALLARDAN MINIMUM SARA SERIE PARA TELEVISION MINIMUM SARA SERIE PARA TELEVISION MINIMUM SARA SERIE PARA TELE a kasang kasang kasang kasang kasang kasang kasang kasang kasang kasang kasang kasang kasang kasang kasang kas 

The Manufacturer of the Contract of The

```
class Program
    ссылок О
    static void Main(string[] args)
    €
        Counter counter = new Counter(5, 4);
       Thread myThread = new Thread(new ThreadStart(counter.Count));
       myThread.Start();
        for (int i = 1; i < 9; i++)\{Console.WriteLine("Главный поток:");
            Console.WriteLine(i * i);
            Thread.Sleep(300);
        }
        Console. ReadLine();
    ł
```

```
ссылок 3
public class Counter
\left\{ \right.private int x;
    private int y;
    ссылка 1
    public Counter(int x, int y)
    €
         this.x = x;
         this.y = y;
    ł
    ссылка 1
    public void Count()
    \{for (int i = 1; i < 9; i++)€
             Console.WriteLine("Второй поток:");
             Console.WriteLine(i * x * y);
             Thread.Sleep(400);
        \mathbf{R}ł
```
€

ł

File:///C:/Users/User/Desktop/tmp2/tmp2/bin **Главный поток:** Второй поток: 6 N **Главный поток:** l1 6 Главный поток: Второй поток: 80 25 **Главный поток:** 36 Второй поток: 100 **Главный поток:** 149 Второй поток: 120 Главный поток: 64 Второй поток: 140 Второй поток: 160

### **СИНХРОНИЗАЦИЯ ПОТОКОВ**

НЕРЕДКО В ПОЛЬШАНИЯ ПО ПОЛЬШАНИЯ ПО ПОЛЬШАНИЯ ПО ПОЛЬШАНИЯ ПО ПОЛЬЩАНИЯ ПО ПОЛЬЩАНИЯ ПО ПОЛЬЩАНИЯ ПО ПОЛЬЩАНИЯ<br>ПО ПОЛЬША ПО ПОЛЬШАНИЯ ПО ПОЛЬШАНИЯ ПО ПОЛЬШАНИЯ ПО ПОЛЬШАНИЯ ПО ПОЛЬШАНИЯ ПО ПОЛЬЩАНИЯ ПО ПОЛЬШАНИЯ ПО ПОЛЬША **разделяемые ресурсы, общие для всей**  Программы программы программы программы программы программы программы программы программы программы программы п<br>При программы программы программы программы программы программы программы программы программы программы прогр переменные продолжания при приведении в соверх соверх при приведении при приведении при приведении при приведен<br>При приведении при подательности при приведении при приведении при приведении при приведении при приведении п **НАПРИДИТИРНОЙ ГЛИНИЦИ** 

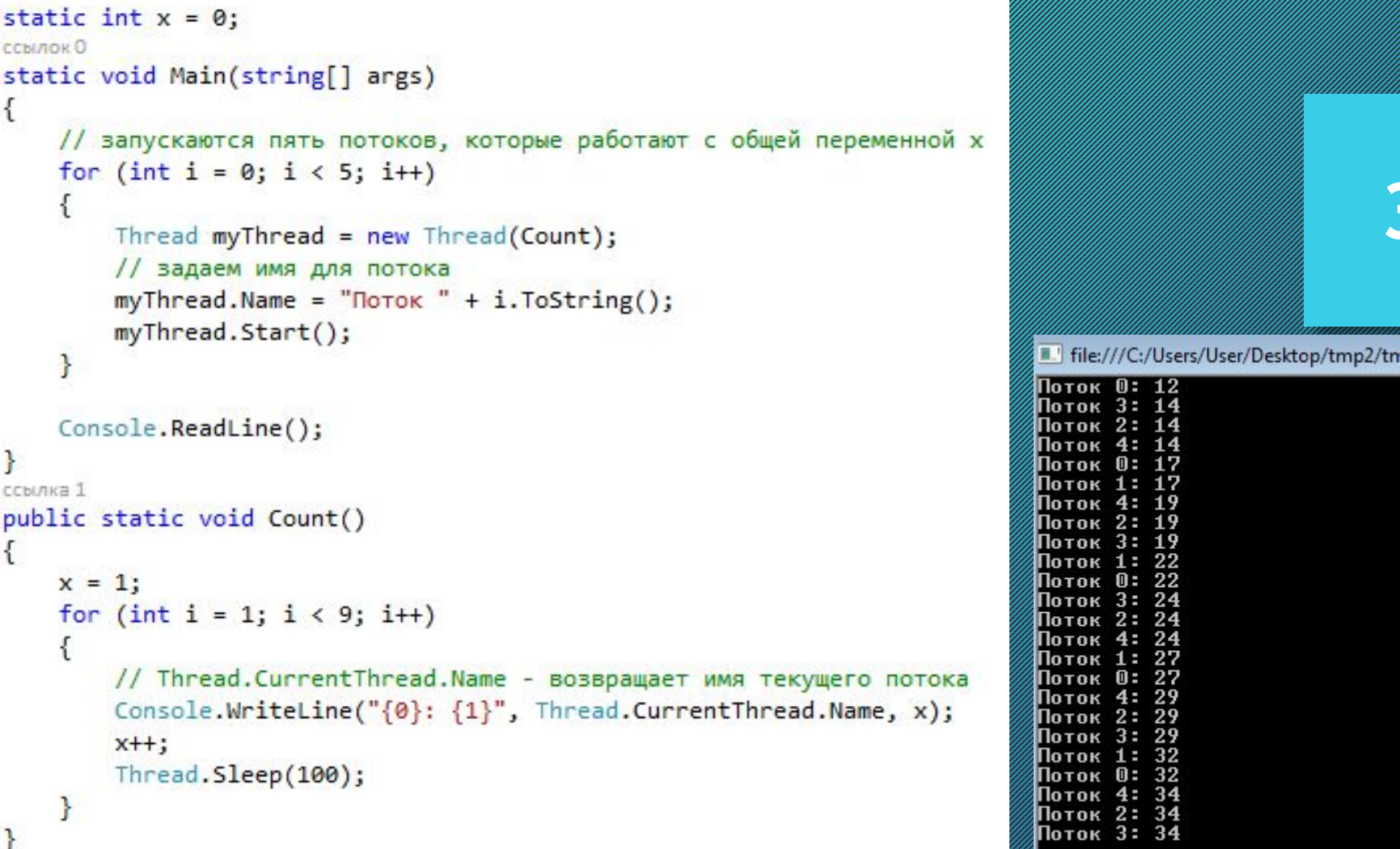

<u>Здесь у нас заправительно при пример при потоков, которые работают с общей </u> **переменной x. И мы предполагаем, что метод выведет все значения x от 1**  до 8. И так для каждого пости в село в реальности в процесси в процессе работы в процессе работы в процессе работы Г<u>ерании происходить происходить происходить происходить происходить происходить потоками, происходить переменной</u> **x construction in the construction of the construction of the construction of the construction of the construction** 

### **СИНХРОНИЗАЦИЯ ПОТОКОВ**

**Решение проблемы состоит в том, чтобы**  пример последовать последовать последовать последовать последовать последовать последовать последовать последоват<br>Пример составлять последовать последовать последовать последовать последовать последовать последовать по со **к разделяемым ресурсам на верхняти против предлагативно принципиративности принципирализации предлага принципа использования каким-нибудь потоком. Для этого используется ключевое слово lock. Оператор lock определяет блок кода, внутри кольболого весь кольболого весь кольболого весь кольболого весь кольболого весь кольболого весь кольболого весь кольболого весь кольболого весь кольболого весь кольболого весь кольболого весь кольболого весь кольболого ве** не доступной политики по политики по политики по политики по политики по политики по политики по политики по по<br>Политики политики по политики по политики по политики по политики по политики по политики по политики по поли **завершения работы по потоках по поверхновить политических политических политических политических политическиХХХХ** менен предприблизирования примерации приприблизирования пример, последний пример, последний пример, последний п<br>При пример, последний пример, последний пример, последний пример, последний пример, последний пример, последн **следующим образом:**

```
static int x = 0:
                                                                                File:///C:/Users/User/Desktop/tmp2/t
// объект-заглушка для блокировки
                                                                                Поток 0: 1
static object locker = new object();
                                                                                Поток 0: 2
ссылок О
                                                                                Поток 0: 3
static void Main(string[] args)
                                                                                Поток 0:
                                                                                          4
                                                                                Поток 0:
                                                                                          5
€
                                                                                Поток 0: 6
    for (int i = 0; i < 5; i++)Поток О:
                                                                                Поток 0:
                                                                                         -8
                                                                                                                      32
                                                                                Поток 3:
                                                                                          11
        Thread myThread = new Thread(Count);
                                                                                Поток 3:
                                                                                          -2
                                                                                Поток 3:
                                                                                         \mathbf{3}// задаем имя потока
                                                                                Поток 3: 4
        myThread.Name = "Thorx " + i.ToString();Поток 3: 5
        myThread.Start();
                                                                                Поток 3: 6
                                                                                Поток 3:
    ł
                                                                                Поток 3: 8
                                                                                Поток 4:
                                                                                          -1
    Console. ReadLine();
                                                                                Поток 4:
                                                                                          \mathbf{2}Поток 4: 3
ł
                                                                                Поток 4:
                                                                                         - 4
ссылка 1
                                                                                Поток 4: 5
public static void Count()
                                                                                Поток 4: 6
                                                                                Поток 4:
                                                                                          7
\left\{ \right.Поток 4: 8
    lock (locker)
                                                                                Поток 2:
                                                                                          1
                                                                                Поток 2: 2
                                                                                Поток 2: 3
        x = 1:
                                                                                Поток 2: 4
        for (int i = 1; i < 9; i++)
                                                                                Поток 2: 5
                                                                                Поток 2:
                                                                                          -6
        \{Поток 2:
                                                                                          7
             // Thread.CurrentThread.Name - возвращает имя текущего потока
                                                                               Поток 2: 8
             Console.WriteLine("{0}: {1}", Thread.CurrentThread.Name, x);
                                                                                Поток 1:
                                                                                          1
                                                                                Поток 1: 2
             x++:
                                                                                Поток 1: 3
             Thread.Sleep(100);
                                                                                Поток 1: 4
                                                                                Поток 1: 5
        }
                                                                                Поток 1: 6
    \mathbf{r}Поток 1: 7
P.
                                                                                Поток 1: 8
```
**Для блокировки с ключевым словом lock используется объект-заглушка, в данном случае это переменная locker. Когда выполнение доходит до оператора lock, объект locker блокируется, и на время его блокировки**  <u>монопольный диаметрации доступ к блоку кода и содин поток. После</u> **окончания работы блока кода, объект locker освобождается и становится доступным для других потоков.**

### **МОНИТОРЫ**

На Приградицина Генерала Пригради Генерала Генерала Генерала Генерала Генерала Генерала Генерала Генерала Генерала Генерала Генерала Генерала Генерала Генерала Генерала Генерала Генерала Генерала Генерала Генерала Генерал **синхронизации потоков министрализации по полней противителя в противителя и противителя и противителя и противи** пользовать мониториали представления и представления и представления и представления представления и представления **Constitution of the constitution of the constitution of the constitution of the constitution of the constitution of the constitution of the constitution of the constitution of the constitution of the constitution of the c FACE SECTIONS (CONTRACT TO A CONSTRUCT TO A CONSTRUCT TO A CONSTRUCT TO A CONSTRUCT TO A CONSTRUCT TO A CONSTRUCT TO A CONSTRUCT TO A CONSTRUCT TO A CONSTRUCT TO A CONSTRUCT TO A CONSTRUCT TO A CONSTRUCT TO A CONSTRUCT TO** прошлого примера примера при примера при примера при примера при примера при примера при примера при примера при СИНИЦИ ПОДАТИВАНИЯ ДА ПОЛЬЗОВАНИЯ ПОДАТИВАЛИ ПОДАТИВАНИЯ ДА ПОДАТИВАНИЯ ПОДАТИВАЛИ ПОДАТИВАЛИ ПОДАТИВАЛИ ДА ХА<br>СИЛЬ ВЕЛЬ ПОДАТИВАЛИ ПОДАТИВАЛИ ПОДАТИВАЛИ ПОДАТИВАЛИ ПОДАТИВАЛИ ПОДАТИВАЛИ ПОДАТИВАЛИ ДО ДОДИНИЕ ДОДЕНИЕ ДОДЕ рассмотренный пример будет в пример со советственной пример пример при советственной пример при пример при прим<br>В образом при пример, по при при при пример при пример, по при пример, по том при пример советственной при пр **следующему коду:**

```
static int x = 0;
                                                                                File:///C:/Users/User/Desktop/tmp2/tmp2/b
static object locker = new object();
                                                                                Поток 0: 1
                                                                                Поток 0: 2
ссылок О
                                                                                 Поток 0: 3
static void Main(string[] args)
                                                                                 Поток 0: 4
                                                                                 Поток 0: 5
€
                                                                                 Поток 0: 6
    for (int i = 0; i < 5; i++)Поток 0: 7
                                                                                 Поток 0: 8
    ₹
                                                                                 Поток 3: 1
        Thread myThread = new Thread(Count);Поток 3: 2
        myThread.Name = "Norox " + i.ToString();
                                                                                 Поток 3: 3
                                                                                 Поток 3: 4
        myThread.Start();
                                                                                 Поток 3: 5
                                                                                 Поток 3: 6
    ł
                                                                                 Поток 3: 7
    Console. ReadLine();
                                                                                 Поток 3: 8
                                                                                 Поток 4: 1
ł
                                                                                 Поток 4: 2
ссылка 1
                                                                                 Поток 4: 3
public static void Count()
                                                                                 Поток 4: 4
                                                                                 Поток 4: 5
                                                                                 Поток 4: 6
                                                                                 Поток 4: 7
    try
                                                                                 Поток 4: 8
    \left\{ \right.Поток 2: 1
                                                                                Поток 2: 2
        Monitor. Enter(locker);
                                                                                 Поток 2: 3
        x = 1:
                                                                                 Поток 2: 4
        for (int i = 1; i < 9; i++)
                                                                                 Поток 2: 5
                                                                                 Поток 2: 6
         ſ
                                                                                 Поток 2: 7
             Console.WriteLine("{0}: {1}", Thread.CurrentThread.Name, x);
                                                                                Поток 2: 8
                                                                                 Поток 1:
             x++;Поток 1: 2
            Thread.Sleep(100);
                                                                                 Поток 1: 3
                                                                                 Поток 1: 4
        ŀ
                                                                                 Поток 1: 5
    ł
                                                                                 Поток 1: 6
                                                                                 Поток 1: 7
    finally
                                                                                 Поток 1: 8
    €
        Monitor. Exit(locker);
    ł
\mathcal{P}
```
**34**

**Метод Monitor.Enter блокирует объект locker так же, как это делает оператор lock. А в блоке try...finally с помощью метода Monitor.Exit происходит освобождение объекта locker, и он становится доступным для**  Других потоков.

### **МОНИТОРЫ**

**35**

КРОМЕ <u>блокировки и разблокировки и разблоки по предлага класс</u> Monitory Manufacture Manufacture Manufacture Community of the Community of the Community of the Community of the Community of the Community of the Community of the Community of the Community of the Community of the Communi управлять синтепретигации и правлять синтепретигации и представлять и продукции и продукции и представлять пос<br>В 1994 году по постоятельно потоков. В 1994 году простоятельно под принципи и представлять для подажения и пре **Monitor.Waited and Construction of the Construction of the Construction of the Construction of the Construction of the Construction of the Construction of the Construction of the Construction of the Construction of the Co** переводит по производит по производит по поделать в объекта на следующий и производит по последник и по принима проток в очереди готовических поток в очереди готовических полной и должения и должения. объект. А все потоки, которые вызвали в потоком по том, которые вызвали в полно по том, которые вызвали в полно по остания, при получат сигнала последника на получительно последника последника последника на получателя по получ<br>Последника на получительно получать на получать получать на последника последника последника на получительно **метода Monitor.Pulse или Monitor.PulseAll,**  посланного владельно владельного владельного владельного владения в станда в составляет в сели и посланного вл **Monitor.Pulse отправлен, поток, находящийся во главе**  Серва <u>очереди от сигнал и блокирует сигнал и блокирует сигнал и блокирует сигнал и блокирует </u> ОСВОДИВШИЙСЯ ОД ВИДИТЕЛЬНОГОДИЯ И СОБЪЕКТ. В СОБЪЕКТ. В СОБЪЕКТ. В СОБЪЕКТ С ОД ВЕНЕЕ СОБЪЕКТ. В СОБЪЕКТ С ОД С **Monitor. Pulse All All Contract of the Construction of the Construction of the Construction of the Construction of the Construction of the Construction of the Construction of the Construction of the Construction of the Co** находящие свет в отделя в образования в отделя в отделя в отделя в отделя в отделя в отделя и переходят в очередних при пример, на различности от при пример, которая в сострания и при снова **разрешается получать блокировку объекта.**

### **КЛАСС AUTORESETEVENT**

**KRACC IN THE RESERVENT OF THE RESERVED OF THE RESERVED OF THE RESERVED OF THE RESERVED OF THE RESIDENCE OF THE RESIDENCE OF THE RESIDENCE OF THE RESIDENCE OF THE RESIDENCE OF THE RESIDENCE OF THE RESIDENCE OF THE RESIDENC синхронизации потоков. Этот класс является**  оберткой над объектой на производительно при представляют при представляют при представляют представляют при пр<br>При представляют при принятие по при представляют при принятие и при при при при при принятие по при принятие полициприрации переплетени переплативно при переднет переднет при переднет переднет переднет переднет переднет<br>По позволяет позволяет по полиции по последником полиции по полиции по позволяет последником последником полиц Сигнальное состояние состояние состояние состояние состояние состояние состояние состояние состояние состояние с Предпознати предпознати предпознати пример, по пример, по пример, по пример, по пример, по пример, по пример, по ИСПОЛЬЗОВАНИЕ ПОЛЬЗОВАНИЕ ПОЛЬЗОВАНИЕ ПО ПОЛЬЗОВАНИЕ ПО СЛЕДУВАНИЕ ПО СЛЕДУЮЩИМ ПО ПОЛЬЗОВАНИЕ ПО СЛЕДУЮЩИМ ПОР<br>В ПОЛЬЗОВАНИЕ ПОЛЬЗОВАНИЕ ПОЛЬЗОВАНИЕ ПО ПОЛЬЗОВАНИЕ ПОЛЬЗОВАНИЕ ПОЛЬЗОВАНИЕ ПОЛЬЗОВАНИЕ ПО ПОЛЬЗОВАНИЕ ПОЛЬЗ ури*с Аринципиринининин* 

```
// создаем объект типа AutoResetEvent
// передавая в конструктор значение true, мы тем самым указываем,
// что создаваемый объект изначально будет в сигнальном состоянии
static AutoResetEvent waitHandler = new AutoResetEvent(true);
static int x = 0:
ссылок О
static void Main(string[] args)
€
   for (int i = 0; i < 5; i++)₹
       Thread myThread = new Thread(Count);
       myThread.Name = "Norox " + i.ToString();myThread.Start();
   Console. ReadLine();
ссылка 1
public static void Count()
\{// метод WaitOne указывает, что текущий поток переводится в состояние ожидания,
   // пока объект waitHandler не будет переведен в сигнальное состояние
   // и так все потоки у нас переводятся в состояние ожидания
   waitHandler.WaitOne();
   x = 1;
   for (int i = 1; i < 9; i++)€
       Console.WriteLine("{0}: {1}", Thread.CurrentThread.Name, x);
       x++;
       Thread.Sleep(100);
   \mathcal{F}// метод waitHandler.Set, который уведомляет все ожидающие потоки,
   // что объект waitHandler снова находится в сигнальном состоянии,
   // и один из потоков "захватывает" данный объект, переводит в несигнальное состояние и выполняет свой код.
   waitHandler.Set();
```
**Во-первых, создаем переменную типа AutoResetEvent. Передавая в конструктор значение true, мы тем самым указываем, что создаваемый объект изначально будет в сигнальном состоянии. Когда начинает работать поток, то первым делом срабатывает определенный в методе Count вызов waitHandler.WaitOne(). Метод WaitOne указывает, что текущий поток переводится в состояние ожидания, пока объект waitHandler не будет переведен в сигнальное состояние. И так все потоки у нас переводятся в состояние ожидания.**

```
// создаем объект типа AutoResetEvent
// передавая в конструктор значение true, мы тем самым указываем,
                                                                                                            III.' file:///C:/Users/User/Desktop/tm
// что создаваемый объект изначально будет в сигнальном состоянии
                                                                                                            Поток 0: 1
                                                                                                           Поток 0: 2
static AutoResetEvent waitHandler = new AutoResetEvent(true);
                                                                                                            Поток 0: 3
static int x = 0:
                                                                                                            Поток 0: 4
ссылок О
                                                                                                            Поток 0: 5
static void Main(string[] args)
                                                                                                            Поток 0: 6
                                                                                                            Поток 0: 7
€
                                                                                                            Поток 0: 8
   for (int i = 0; i < 5; i++)Поток 4: 1
                                                                                                            Поток 4: 2
   €
                                                                                                            Поток 4: 3
       Thread myThread = new Thread(Count);
                                                                                                            Поток 4: 4
       myThread.Name = "Thorok " + i.ToString():Поток 4: 5
                                                                                                            Поток 4: 6
       myThread.Start();
                                                                                                            Поток 4: 7
                                                                                                            Поток 4: 8
   Console. ReadLine();
                                                                                                            Поток 3: 1
                                                                                                           Поток 3: 2
                                                                                                            Поток 3: 3
ссылка 1
                                                                                                            Поток 3: 4
public static void Count()
                                                                                                            Поток 3: 5
                                                                                                            Поток 3: 6
\{Поток 3: 7
   // метод WaitOne указывает, что текущий поток переводится в состояние ожидания,
                                                                                                            Поток 3: 8
   // пока объект waitHandler не будет переведен в сигнальное состояние
                                                                                                            Поток 2: 1
                                                                                                            Поток 2: 2
   // и так все потоки у нас переводятся в состояние ожидания
                                                                                                            Поток 2: 3
   waitHandler.WaitOne();
                                                                                                            Поток 2: 4
                                                                                                            Поток 2: 5
   x = 1;
                                                                                                            Поток 2: 6
   for (int i = 1; i < 9; i++)Поток 2: 7
                                                                                                            Поток 2: 8
   \left\{ \right.Поток 1: 1
       Console.WriteLine("{0}: {1}", Thread.CurrentThread.Name, x);
                                                                                                            Поток 1: 2
       x++;
                                                                                                            Поток 1: 3
                                                                                                            Поток 1: 4
       Thread.Sleep(100);
                                                                                                            Поток 1: 5
   \mathcal{F}Поток 1: 6
   // метод waitHandler.Set, который уведомляет все ожидающие потоки,
                                                                                                            Поток 1: 7
                                                                                                            Поток 1: 8
   // что объект waitHandler снова находится в сигнальном состоянии,
   // и один из потоков "захватывает" данный объект, переводит в несигнальное состояние и выполняет свой код.
   waitHandler.Set();
```
**После завершения работы вызывается метод waitHandler.Set, который уведомляет все**  ожидающие потоки, что объект матейнател снова находится в сигнальном состоянии, и один из **потоков "захватывает" данный объект, переводит в несигнальное состояние и выполняет свой код. А остальные потоки снова ожидают. Так как в конструкторе AutoResetEvent мы указываем, что объект изначально находится в сигнальном состоянии, то первый из очереди потоков захватывает данный объект и начинает выполнять свой код.**

### **КЛАСС AUTORESETEVENT**

**НАТИ ПОЛИТИТЕЛЬНОЙ ГОЛЬКОВОРНОЙ ПОЛИТИТЕЛЬСТВАНИЕ** 

AutoResetEvent was also and the construction of the construction of the construction of the construction of the construction of the construction of the construction of the construction of the construction of the constructi

**39**

**тогда объект изначально был бы в несигнальном состоянии, а**  ПОСКОЛЬКОВИТЕЛЯ ПО ПОЛЕТИЯ ПОСКОЛЬКОВИТЬ ПОСКОЛЬКОВИТЬ ПОСКОЛЬКОВИТЬ ПОЛЕТИЯ И В ПОЛЕТИЯ И СОБЛОВНОЙ ПОЛЕТИЯ И waters want has a second water was a second wait of the construction of the construction of the construction of the construction of the construction of the construction of the construction of the construction of the constr Случилась был в программы программы программы программа и не **выполняла были выполняла были выполняла были выполняла были выполняла были выполняла были выполняла были выпо** 

ЕСЛИ У НАСИЛИЯ ПОЛЬЗУЮТЬ ПРОГРАММИННОГО СОБЪЕСТВА ПРОГРАММИННОГО ОБЪЕСТВА ПРОГРАММИННОГО ОБЪЕСТВОВНОСТВОВНОСТВО **AutoResetEvent, то мы можем использовать для отслеживания СОСТОВ СОСТОВИТЬ ПОЛИТИНА ВИДЕТЕЛЬНОСТЬ МАЛИТИНАЛИЗИЗИТЬ МАЛИТИНАЛИЗИЗИЗИТЬ МАЛИТИНАЛИЗИЗИЗИЗИЗИТЬ ПОЛИТИНАЛИЗ** и принимают принимают принимают принимают принимают принимают принимали и принимают принимают принимают и прини<br>В принимают принимают принимают в принимают принимают принимают принимают принимают на себято в компании и пр Waith Canole - based to knace a hand AutoResetEvent.

**TAK, MULTARIA IN PROPERTY AND A CARE AND MULTARIA CARE OF A SECORE SIMULARY CARE AND MULTARIA CARE AND MULTARIA** ВЫШЕЛИ ВЕРДЕННОМ ПРИМЕРЕ. ДЛЯ В СТРОКУ ВОСТОЯТИЯ НАДО И ПРОКУ **wait Andrews The Contract of Contract of the Contract of Contract of Contract of Contract of Contract of Contract o** 

AutoResetEuropa and Manufacture and Manufacture and Manufacture and Manufacture and Manufacture and Manufacture<br>AutoResetEuropa and Manufacture and Manufacture and Manufacture and Manufacture and Manufacture and Manufactur

### **MbIOTEKCbI**

40

a salah di kacamatan di kacamatan di kacamatan di kacamatan di kacamatan di kacamatan di kacamatan di kacamata a katalang katalog ng manganggang ng manganggang ng manganggang ng manganggang ng manganggang ng manganggang a katalang ng mga managang ng mga managang ng mga managang ng mga managang managang ng mga managang ng managan **RADIA ARTICLE AND DESCRIPTION OF A RADIO AND ARTICLE AND ARTICLE AND ARTICLE AND ARTICLE AND DESCRIPTION OF A** a de la companya de la companya de la companya de la companya de la companya de la companya de la companya del

```
// создаем объект мьютекса
static Mutex mutexObj = new Mutex();
static int x = 0;
ссылок О
static void Main(string[] args)
€
   for (int i = 0; i < 5; i++)\left\{ \right.Thread myThread = new Thread(Count);myThread.Name = "Norox " + i.ToString();
        myThread.Start();
   <sup>T</sup>
   Console.ReadLine();
ссылка 1
public static void Count()
€
   // Метод mutexObj.WaitOne() приостанавливает выполнение потока до тех пор,
   // пока не будет получен мьютекс mutexObj
   mutexObj.WaitOne();
   x = 1;
   for (int i = 1; i < 9; i++)€
        Console.WriteLine("{0}: {1}", Thread.CurrentThread.Name, x);
        x++;Thread.Sleep(100);
   // освобождение мьютекса
   mutexObj.ReleaseMutex();
```
**41**

СА, СЕЛЕ И СИЛАРИ ПОЛИТИНА ПО СОЗДАЕМ И ИЗВОЛЬ, СО СОБЪЕКТ МИТЕРИНА ПОЛИТИНА ПОЛИТИНА ПОЛИТИНА ПОЛИТИНА С СЕЛЕ<br>СО СЕЛЕ И СИЛАРИ СЕЛЕ И ПОРОДА СО СОЗДАЕМИЯТОТО ДО СОБЪЕКТ МИТЕРИНА ПОЛИТИНАТА СО СОБИТЕЛИ НА СОСТАВЛЯТИНА ПОЛ

**Основную работу по синхронизации выполняют методы WaitOne() и ReleaseMutex(). Метод mutexObj.WaitOne() приостанавливает выполнение потока до тех пор, пока не будет получен менения размения в 1994 году.** 

**После выполнения всех действий, когда мьютекс больше не нужен, поток освобождает его с**  помощью метода и судет и судет в совета и совета и совета и совета и совета и совета и совета и совета и совета

```
// создаем объект мьютекса
                                                                                     File:///C:/Users/User/Desktop/tmp2
static Mutex mutexObj = new Mutex();
                                                                                     Поток 0: 1
                                                                                     Поток 0: 2
static int x = 0;
                                                                                     Поток 0: 3
                                                                                     Поток 0: 4
                                                                                     Поток 0: 5
ссылок О
                                                                                     Поток 0:
static void Main(string[] args)
                                                                                     Поток 0: 7
€
                                                                                     Поток 0: 8
                                                                                                                   42
                                                                                     Поток 4:
   for (int i = 0; i < 5; i++)Поток 4: 2
   \left\{ \right.Поток 4: 3
        Thread myThread = new Thread(Count);Поток 4: 4
                                                                                     Поток 4: 5
        myThread.Name = "Norox " + i.ToString();
                                                                                     Поток 4: 6
                                                                                     Поток 4:
                                                                                              7
        myThread.Start();
                                                                                     Поток 4: 8
   ł
                                                                                     Поток 1:
                                                                                     Поток 1: 2
                                                                                     Поток 1:
                                                                                              -3
   Console. ReadLine();
                                                                                     Поток
                                                                                           1:4Поток 1: 5
                                                                                     Поток
                                                                                           1:6ссылка 1
                                                                                     Поток 1: 7
public static void Count()
                                                                                     Поток 1: 8
                                                                                     Поток 3: 1
                                                                                     Поток 3: 2
   // Метод mutexObj.WaitOne() приостанавливает выполнение потока до тех пор,
                                                                                     Поток 3: 3
                                                                                     Поток 3: 4
   // пока не будет получен мьютекс mutexObj
                                                                                     Поток 3: 5
   mutexObj.WaitOne();
                                                                                     Поток 3: 6
                                                                                           3:7Поток
   x = 1;
                                                                                     Поток 3: 8
   for (int i = 1; i < 9; i++)Поток 2:
                                                                                     Поток 2: 2
   \mathcal{L}Поток 2: 3
        Console.WriteLine("{0}: {1}", Thread.CurrentThread.Name, x);
                                                                                     Поток 2: 4
                                                                                     Поток 2: 5
        x++;
                                                                                     Поток 2: 6
        Thread.Sleep(100);
                                                                                     Поток 2: 7
                                                                                     Поток 2: 8
   // освобождение мьютекса
   mutexObj.ReleaseMutex();
```
**TAKIM OF REQUALITION CONTROLLED BY A CONTROLLED BELOPE MUTEXODE A WELL LONE (), поток будет ожидать, пока не освободится мьютекс. И после его получения продолжит выполнять свою работу.**

### **МЬЮТЕКСЫ**

43

<u>in the contract of the contract of the contract of the contract of the contract of the contract of the contract of the contract of the contract of the contract of the contract of the contract of the contract of the contra</u> a katalang katalang katalang katalang naging katalang ng mga mangang ng mangang ng mangang ng mangang ng manga an and a series of the complete of the complete and the complete of the complete of the complete of the complete of the complete of the complete of the complete of the complete of the complete of the complete of the comple a kanala kanala kanala kanala kanala kanala kanala kanala kanala kanala kanala kanala kanala kanala kanala kan

```
using System;
using System.Collections.Generic;
using System. Ling;
using System. Text;
using System.Threading.Tasks;
using System. Threading:
using System.Runtime.InteropServices;
using System.Reflection;
```

```
namespace example
€
   ссылок 0
   class Program
            ссылок 0
            static void Main(string[] args)
            \left\{ \right.bool existed:
                // получаем GIUD приложения
                string guid = Marshal.GetTypeLibGuidForAssembly(Assembly.GetExecutingAssembly()).ToString();
                Mutex mutexObj = new Mutex(true, guid, out existed);
                if (existed)
                    Console.WriteLine("Приложение работает");
                ł
                else
                €
                    Console.WriteLine("Приложение уже было запущено. И сейчас оно будет закрыто.");
                    Thread.Sleep(3000);
                     return;
                Console. ReadLine();
```
В данном другу заед дря создания мьютекса мы используем другую перегрузку и первого параметра. Значение три которое передается и качестве первого параметра **конструктора, указывает, что приложение будет запрашивать владение мьютексом. Второй параметр указывает на уникальное имя мьютекса. В данном случае в качестве имени выбран guid приложения, то есть глобальный уникальный идентификатор.**

```
using System;
using System.Collections.Generic;
using System. Linq;
using System. Text;
using System.Threading.Tasks;
using System. Threading:
using System.Runtime.InteropServices;
using System.Reflection;
```
ſ

```
namespace example
    ссылок 0
   class Program
            ссылок 0
            static void Main(string[] args)
            \left\{ \right.bool existed:
                // получаем GIUD приложения
                 string guid = Marshal.GetTypeLibGuidForAssembly(Assembly.GetExecutingAssembly()).ToString();
                Mutex mutexObj = new Mutex(true, guid, out existed);
                if (existed)
                     Console.WriteLine("Приложение работает");
                 <sup>}</sup>
                 else
                 €
                     Console.WriteLine("Приложение уже было запущено. И сейчас оно будет закрыто.");
                     Thread.Sleep(3000);
                     return;
                Console. ReadLine();
```
**Третий параметр возвращает значение из конструктора. Если он равен true, то это**  означает, что мыстекс запрошен и получен. А если false - то запрос на владение **мьютексом отклонен. И после создания мьютекса, если мы запустим вторую копию приложения, то она будет закрыта. И в один момент времени сможет работать только одна копия программы.**

### **СЕМАФОРЫ**

**Еще один инструмент, который предлагает**  нам предлага предлага предлага предлага предлага предлага предлага предлага предлага предлага предлага предлага<br>В 1979 года предлага предлага предлага предлага предлага предлага предлага предлага предлага предлага предлаг природно природно представляют сема представительно природно природно природно природно природно природно прир<br>При представляют сема представить со при принодно при приводно при природно при приводно при приводно при прир Семария Полиции Полиции Полиции Полиции Полиции Полиции Полиции Полиции Полиции Полиции Полиции Полиции Полиции<br>Полиции Полиции Полиции Полиции Полиции Полиции Полиции Полиции Полиции Полиции Полиции Полиции Полиции Полиц **определенным количеством объектов.**

НАПРИ ПРИ МАНИТАРИНА ПОЛИТИНА ПОЛИТИНА ПО СОБЛАСТИ ПОЛИТИНА ПО СОБЛАСТИ ПОЛИТИНА ПО СОБЛАСТИ ПОЛИТИНА ВО СОБЛАС<br>НА ПРИВОДНИХ ВИДОЙНИЙ ДА ПОЛИТИНА ДО ПОЛИТИНА ПОЛИТИНА ПОЛИТИНА ПОЛИТИНА ПОЛИТИНА ПОЛИТИНАТА ПОЛИТИНАТА ПОЛИТ некоторое число число число число число число число число число число число число число число число число число<br>В пользование в полителей по полителей по полителей по после по после по полителей по полителей по полителей приходит в приходит в приходит размер и приходит в приходит в приходит в приходит в приходит в приходит в прихо<br>Приходит в приходит в приходит в приходит в приходит в приходит в приходит в приходит в приходит в приходит в **то там читают. И пусть у нас будет ограничение, что единовременно в библиотеке не может находиться больше**  , при предлагают предлагают предлагают предлагают предлагают предлагают предлагают предлагают предлагают предл<br>По предлагают политиката по предлагают предлагают предлагают в 1999 году в 1999 году в 1999 году в 1999 году в **решить с помощью семафоров:**

```
ссылок 3
class Reader
                                                                                ссылок 0
    static Semaphore sem = new Semaphore(3, 3); // cosaaem cema\phiop
                                                                                €
   Thread myThread:
    int count = 3; // счетчик чтения
    ссылка 1
                                                                                    €
    public Reader(int i)
        myThread = new Thread(Read);myThread.Name = "Ywratenb" + i. ToString();myThread.Start();
    ¥
    ссылка 1
                                                                                    ł
    public void Read()
    €
        while (count > 0)
            sem.WaitOne();
            Console.WriteLine("{0} входит в библиотеку", Thread.CurrentThread.Name);
            Console.WriteLine("{0} читает", Thread.CurrentThread.Name);
            Thread.Sleep(1000);
            Console.WriteLine("{0} покидает библиотеку", Thread.CurrentThread.Name);
            sem.Release();
            count--Thread.Sleep(1000);
       \mathcal{F}\mathcal{F}
```
€

 $\mathcal{E}$ 

```
class Program
    ссылок О
   static void Main(string[] args)
                                 47
            Reader reader = new Reader(i);
       Console. ReadLine();
```
**В данной программе читатель представлен классом Reader. Он инкапсулирует всю функциональность, связанную с потоками, через переменную Thread myThread. Для создания семафора используется класс Semaphore:** 

**Static Semaphore Semaphore Semaphore (3, 113); Альвар конструктор принимает два параметра: первый указывает, какому числу объектов изначально будет доступен**  сема<u>фор, а второй параметр указывает, какой максимальное число объектов будет</u> **использовать данный семафор. В данном случае у нас только три читателя могут одновременно находиться в библиотеке, поэтому максимальное число равно 3.**

```
ссылок 3
class Reader
                                                                                ссылок 0
    static Semaphore sem = new Semaphore(3, 3); // cosaaem cema\phiop
                                                                                \{Thread myThread:
    int count = 3; // счетчик чтения
    ссылка 1
                                                                                     ₹
    public Reader(int i)
        myThread = new Thread(Read);myThread.Name = "Ywratenb" + i. ToString();myThread.Start();
    ¥
    ссылка 1
                                                                                    ł
    public void Read()
    €
        while (count > 0)
            sem.WaitOne();
            Console.WriteLine("{0} входит в библиотеку", Thread.CurrentThread.Name);
            Console.WriteLine("{0} читает", Thread.CurrentThread.Name);
            Thread.Sleep(1000);
            Console.WriteLine("{0} покидает библиотеку", Thread.CurrentThread.Name);
            sem.Release();
            count--Thread.Sleep(1000);
       \mathcal{F}\mathcal{F}
```
€

 $\mathcal{E}$ 

class Program ссылок О static void Main(string[] args) **48** Reader reader = new Reader(i); Console. ReadLine();

**Основной функционал сосредоточен в методе Read, который и выполняется в потоке.**   $\mathbb{E}$  начале для ожидания получения сема фора используется метод sem.Waitone (). После того, как в семарого и свободится место, данный поток заполняет свободное **место и начинает выполнять все дальнейшие действия. После окончания чтения мы высвобождаем семафор с помощью метода sem.Release(). После этого в семафоре освобождается одно место, которое заполняет другой поток.**

А в методе *Майти нам остается только создать* читателей, которые запускают СООТВЕТСТВО ПОЛНОГО ПОЛНОГО ПО

```
ссылок 3
class Reader
```
 $\left\{ \right.$ 

ł

```
static Semaphore sem = new Semaphore(3, 3); // cosaaem cema\phiop
Thread myThread;
int count = 3; // счетчик чтения
ссылка 1
public Reader(int i)
€
   myThread = new Thread(Read);туТhread.Name = "Читатель" + i.ToString();
   myThread.Start();
ł
ссылка 1
public void Read()
€
   while (count > 0)
    4
        sem.WaitOne();
        Console.WriteLine("{0} входит в библиотеку", Thread.CurrentThread.Name);
        Console.WriteLine("{0} читает", Thread.CurrentThread.Name);
        Thread.Sleep(1000);
        Console.WriteLine("{0} покидает библиотеку", Thread.CurrentThread.Name);
        sem.Release();
        count--Thread.Sleep(1000);
   \mathcal{F}ł.
```
#### ссылок 0

```
class Program
ſ
    ссылок О
    static void Main(string[] args)
    ſ
        for (int i = 1; i < 6; i++)Reader reader = new Reader(i);
        Console. ReadLine();
    ł
ŀ
```
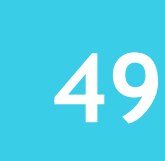

#### Tile:///C:/Users/User/Desktop/tmp2/tmp2/bin/Debug/tmp2.EXE

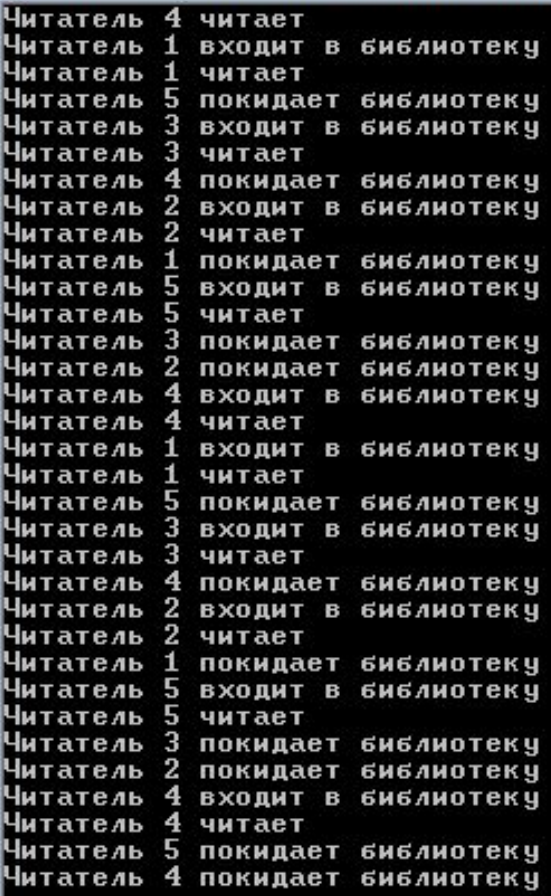

## **ИСПОЛЬЗОВАНИЕ ТАЙМЕРОВ**

**Одним из важнейших классов, находящихся be a community of the community of the community of the community of the community of the community of the community of the community of the community of the community of the community of the community of the community of ЛИГИНАЛИ ДАНИЙ ДАНИЙ ДАНИЙ ДАНИЙ ДАНИЙ ДАНИЙ ДАНИЙ ДАНИЙ ДАНИЙ ДАНИЙ ДАНИЙ ДАНИЙ ДАНИЙ ДАНИЙ ДАНИЙ ДАНИЙ ДАНИЙ** позволяет в позволяет в позволяет в позволяет в политических составлятий и политических составлятий и политическ<br>Позволяет в позволяет в политической политический политический политический политический политический полити по продолжават продолжават в продолжават продолжават продолжават продолжават продолжават продолжават продолжава<br>По продолжават продолжават продолжават продолжават продолжават продолжават продолжават продолжават продолжава Например, нам настолице и пример, нам настоящей пример, на пример, нам настоящей пример, на пример, на пример, на<br>Пример, нам настоящей пример, на пример, на пример, на пример, на пример, на пример, на пример, на пример, ПАДИЦА ПРИ ПРИГОДИТЕЛЬНОГО ПРИГОДИТЕЛЬНОГО ПОЛИТИНАТА ПО СЛЕДНОЙ ГОДИНАТА ПО СЛЕДНОЙ ГОДИНАТА ПО СЛЕДНОЙ ГОДИН<br>ПРИГОДИЛИНОЙ ВЕЗОХОДИЙ ПОЛИТИНАТА ПОЛИТИНАТА ПО СЛЕДНОЙ ПОЛИТИНАТА ПО СЛЕДНОЙ ПОЛИТИНАТА ПОЛИТИНАТА ПО СЛЕДНОЙ 2000 миллистан и представительно последников по совершили представительно последников последников последников по

```
ссылок О
static void Main(string[] args)
₹
    int num = 0:
   // устанавливаем метод обратного вызова
   // создается объект делегата TimerCallback,
   // который в качестве параметра принимает метод
   TimerCallback tm = new TimerCallback(Count);
   // создаем таймер
   Timer timer = new Timer(tm, num, 0, 2000);
   Console. ReadLine();
ссылка 1
public static void Count(object obj)
Χ.
    int x = (int)obj;for (int i = 1; i < 9; i++)₹
       Console.WriteLine("{0}", x * i);
ł
```
**51**

**Первым делом создается объект делегата TimerCallback, который в качестве параметра принимает метод. Причем данный метод должен в качестве параметра принимать объект типа object. И затем создается таймер. Данная перегрузка**  конструктора при втора принимает принимает предлагата и параметра: при объект делегата  $T$ и передави ваза в клиния в качестве производит в метод **Со**чить; **количество миллисекунд, через которое таймер будет запускаться (в данном случае таймер будет запускать немедленно после создания, так как в качестве значения используется 0); интервал между вызовами метода Count. И, таким образом, после запуска программы каждые две секунды будет срабатывать метод Count.**

## **ИСПОЛЬЗОВАНИЕ ТАЙМЕРОВ**

**Если бы нам не надо было бы использовать параметр obj у метода Count, то при создании таймера мы могли бы указывать в <u>качественной параметра параметра параметра параметра параметра параметра параметра параметра в година параметра в година параметра в година параметра в година параметра параметра параметра параметра параметра параметра п**</u> **Many of the Community of the Community of the Community of the Community of the Community of the Community of the Community of the Community of the Community of the Community of the Community of the Community of the Commu** 

Time the community of the community and a community of the community of the community of the community of the community of the community of the community of the community of the community of the community of the community